### **EUMETNET SRNWP-EPS EFI/SOT**

**-Status review-**

**44th EWGLAM / 29th C-SRNWP meetings (Brussels, September 2022)**

### **Joan Montolio Llenas**

**Predictability group in AEMET Catalunya**

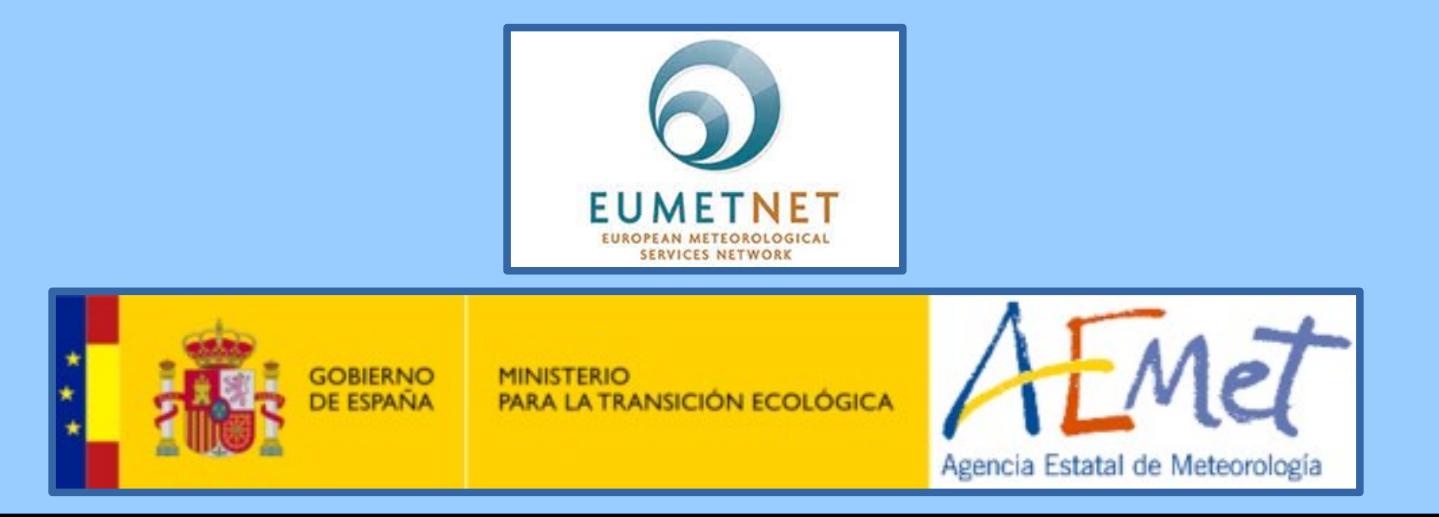

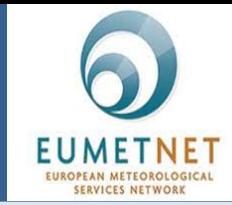

The aim of the **EUMETNET SRNWP-EPS EFI/SOT** project is to develop a software to implement EFI and SOT indexes in LAM-EPS.

- The software is being developed in "**Python 3**" programming language.
- The software consists of **seven scripts** that perform the necessary calculus to obtain EFI and SOT.
- The different functions used by the software are defined in a **script that serves as a library**.
- A **configuration file** lets the user configure the different parameters that are involved in the EFI/SOT calculation.
- A group of scripts have been designed as "**utilities**" for the user (GRIB files tree directory / TAR GRIB copying and extraction / EFI SOT Metview plots).

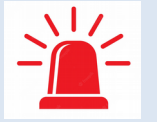

**Note that some of the features described above are not definitive and are susceptible to be modified.**

### *EUMETNET SRNWP-EPS EFI/SOT*

*-Status review-*

*44th EWGLAM / 29th C-SRNWP meetings (September 2022)*

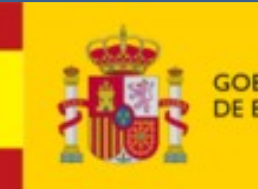

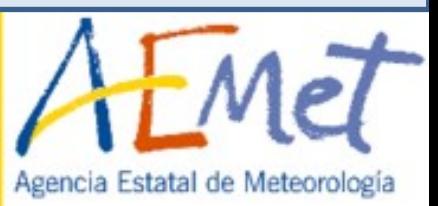

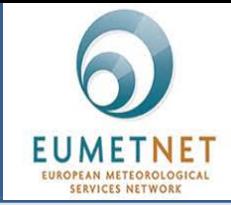

Most of the methodology that is being followed to calculate EFI/SOT is based on that described by Meteo-France in 2018 Laure Raynaud's article "*Detection of Severe Weather Events in a High-Resolution Ensemble Prediction System Using the Extreme Forecast Index (EFI) and Shift of Tails (SOT)"*

### **Main similarities with Meteo-France methodology**

- **Historical LAM-EPS GRIB files** are being used to construct the model-climatology. In our case, we are working with the LAM-EPS GRIB files stored in the **ECFS SRNWP-EPS database**.
- **The lack of a long-term historical LAM-EPS database** makes it necessary to implement **relaxation techniques** in order to increase the number of data conforming the model-climatology.
- **Temporal relaxation**: definition of a **temporal window** (around the EFI/SOT calculus date and for the different years considered) where it is assumed that the meteorological data respond to the same climatology.
- For the EFI/SOT calculus year, the nearest three days are not considered as their data may be correlated to the meteorological situation of the EFI/SOT calculus date.
- **Spatial relaxation**: definition of a **neighbouring area** (centered at the grid point where EFI/SOT will be calculated) where it is assumed that the meteorological data contained within respond to the same climatology.

#### *EUMETNET SRNWP-EPS EFI/SOT*

*-Status review-44th EWGLAM / 29th C-SRNWP meetings (September 2022)*

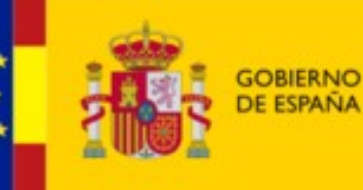

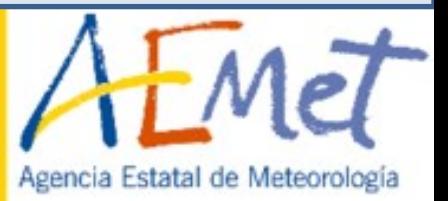

# Methodology

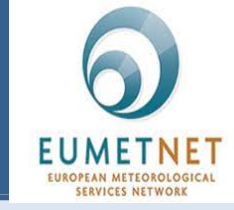

### **Temporal relaxation Spatial relaxation Spatial relaxation**

- In the configuration file the user can choose between **two options** of temporal relaxation: **"manual"** and **"automatic"**.
- **"Manual" option:** the user writes in a list the different dates that wants to be used to construct the model-climatology.
- **"Automatic" option:** the user specifies the initial year when the temporal relaxation must start its performance, as well as the length (expressed in number of days) of the temporal window to be opened forward and backward from the central date.

- In the configuration file the user can configure the **length** (expressed in number of grid points) **of the sides** of the square-shaped neighbouring area.
- In addition, the user can decide to activate a **group of additional spatial filters**:
	- I. Circular filter.
	- II. Land/Sea filter.
	- III. Random selection filter.
	- IV. Orographical filter (in progress)

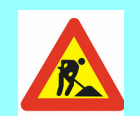

#### *EUMETNET SRNWP-EPS EFI/SOT*

- *-Status review-*
- *44th EWGLAM / 29th C-SRNWP meetings (September 2022)*

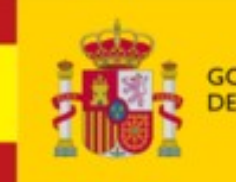

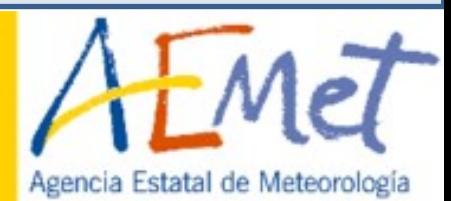

### Software structure

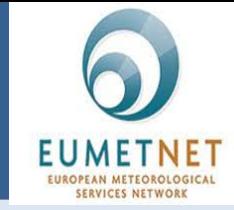

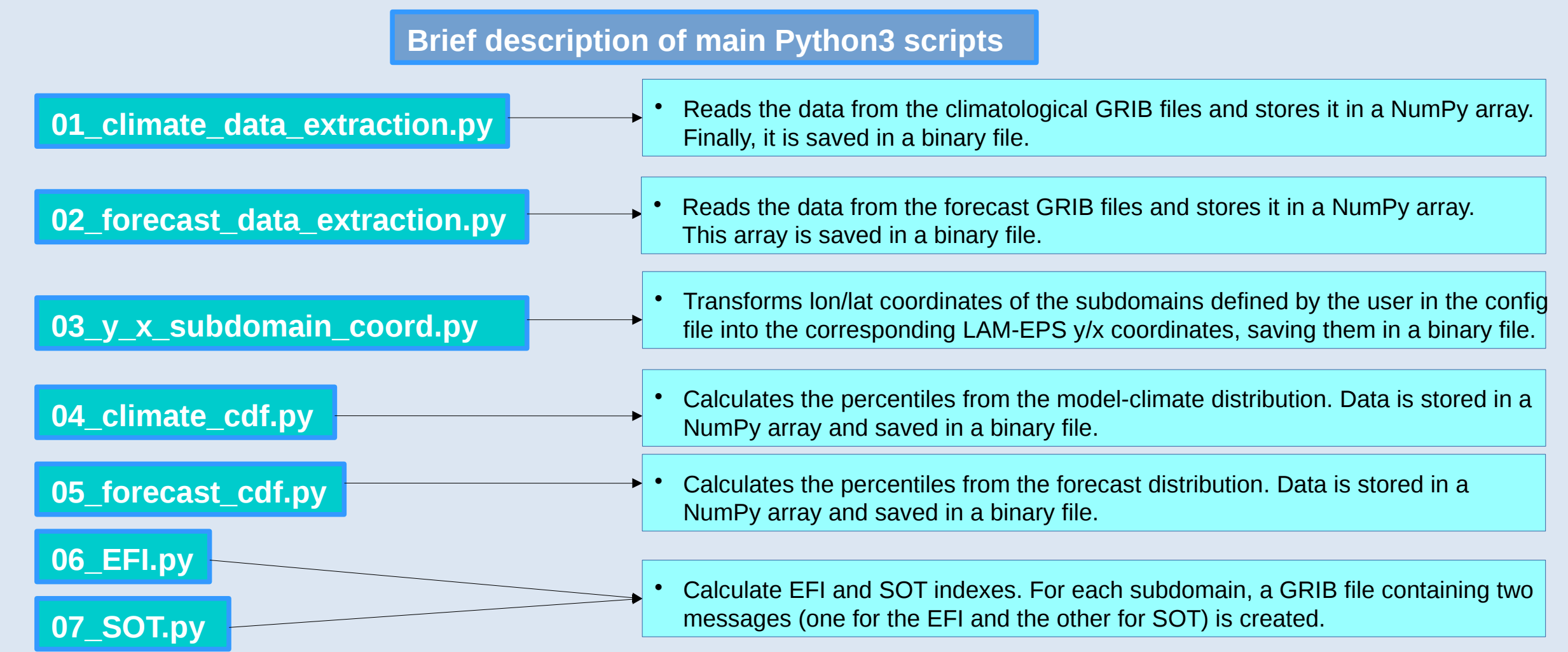

*EUMETNET SRNWP-EPS EFI/SOT*

*-Status review-*

*44th EWGLAM / 29th C-SRNWP meetings (September 2022)*

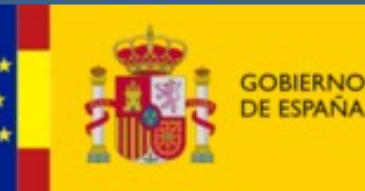

PARA LA TRANSICIÓN ECOLÓGIC/

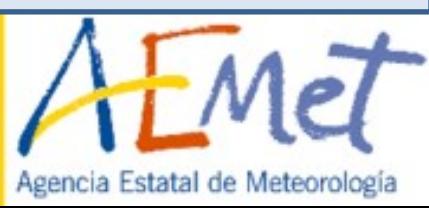

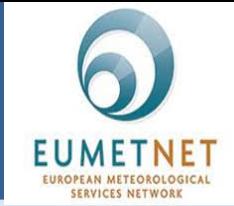

**Philomena** is the name of an extra-tropical storm that **hit the Iberian Peninsula during the first days of January 2021**. It produced **extreme snowfalls** in several regions, as well as **heavy rains** and a noticeable **drop of temperatures**.

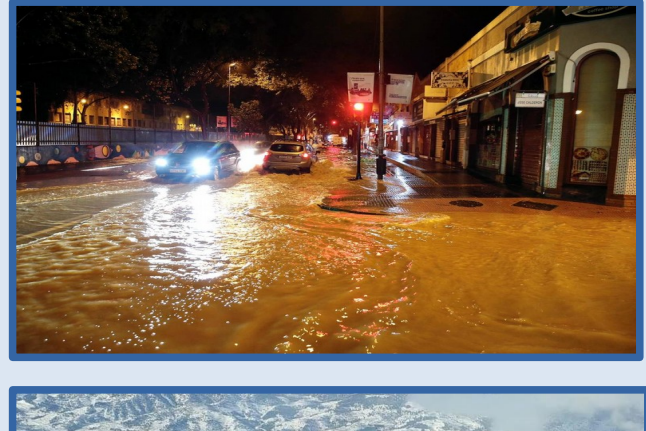

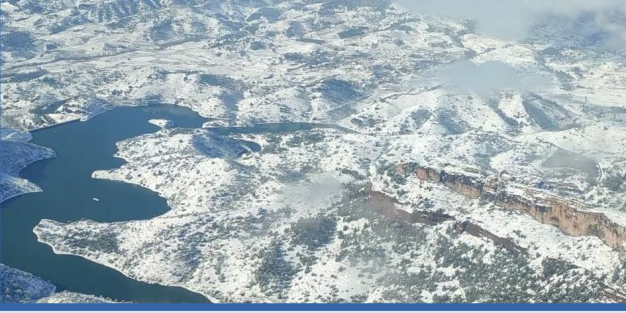

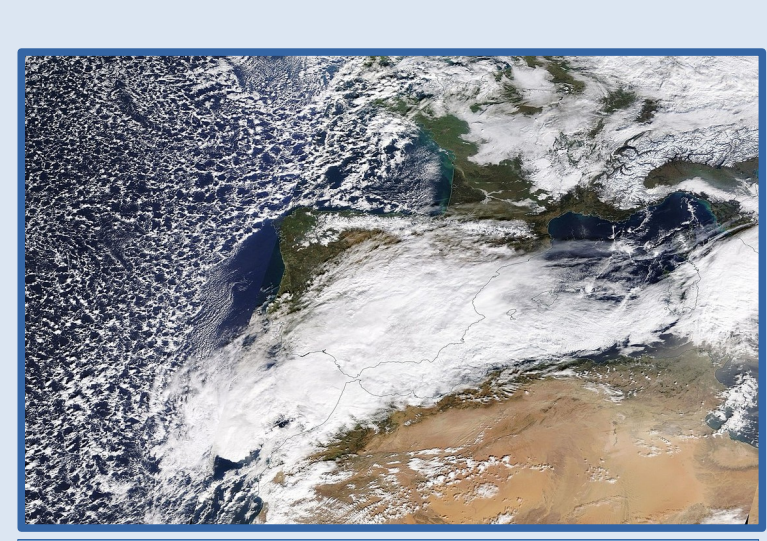

Satellite image of Philomena storm over Iberian Peninsula (08/01/2021)

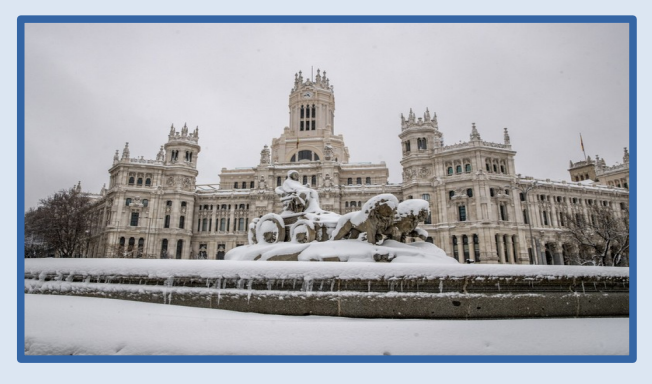

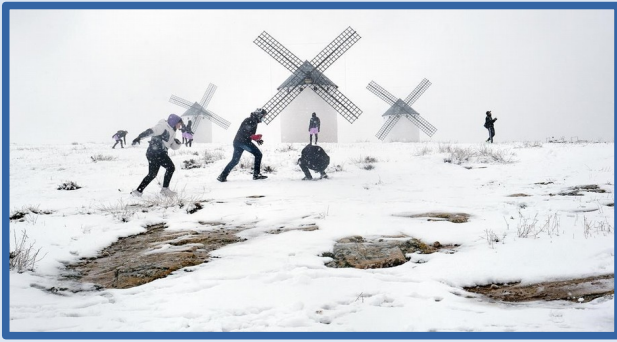

*EUMETNET SRNWP-EPS EFI/SOT -Status review-44th EWGLAM / 29th C-SRNWP meetings (September 2022)*

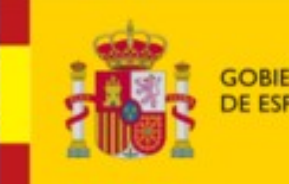

**PARA LA TRANSICIÓN ECOLÓGICA** 

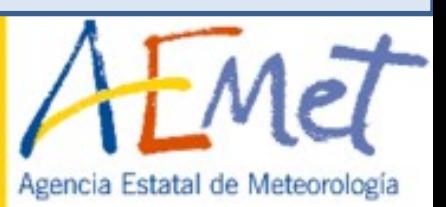

Agencia Estatal de Meteorología

**As Philomena episode produced extreme weather events, it is a good choice as a benchmark where testing the EFI/SOT software. So, an EFI/SOT test has been performed to see how the software works.**

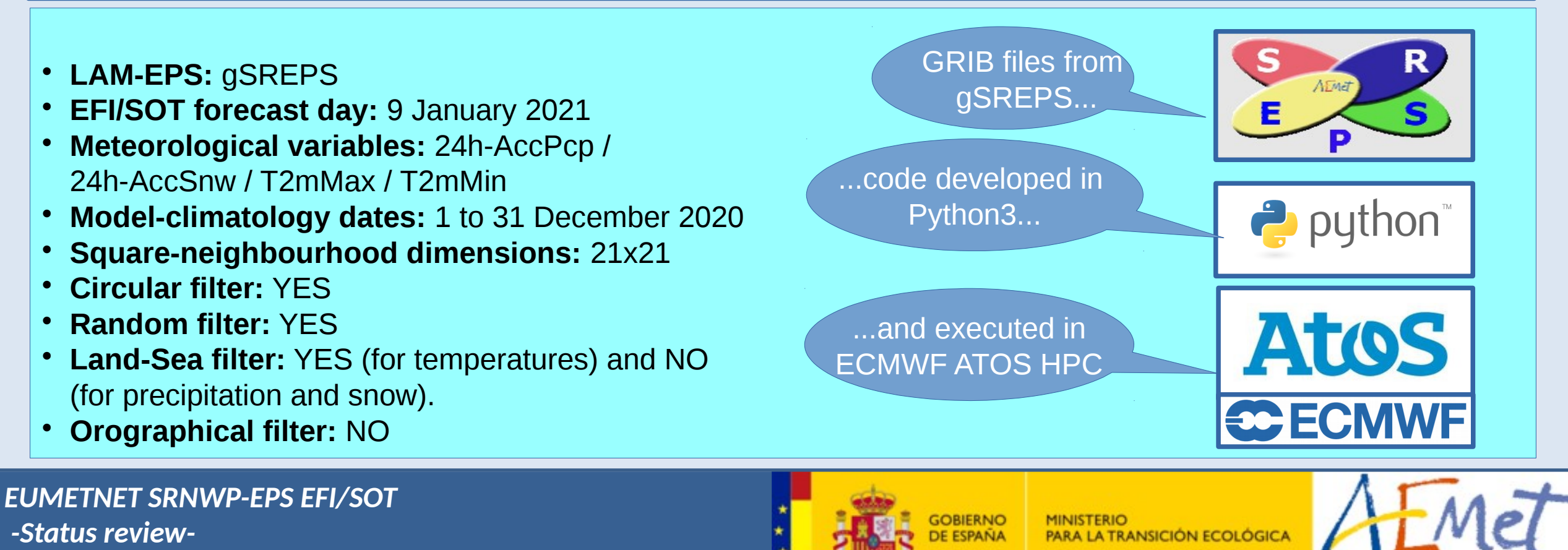

*44th EWGLAM / 29th C-SRNWP meetings (September 2022)*

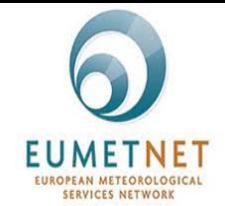

### **24h-AccPcp EFI and SOT (9th January 2021)**

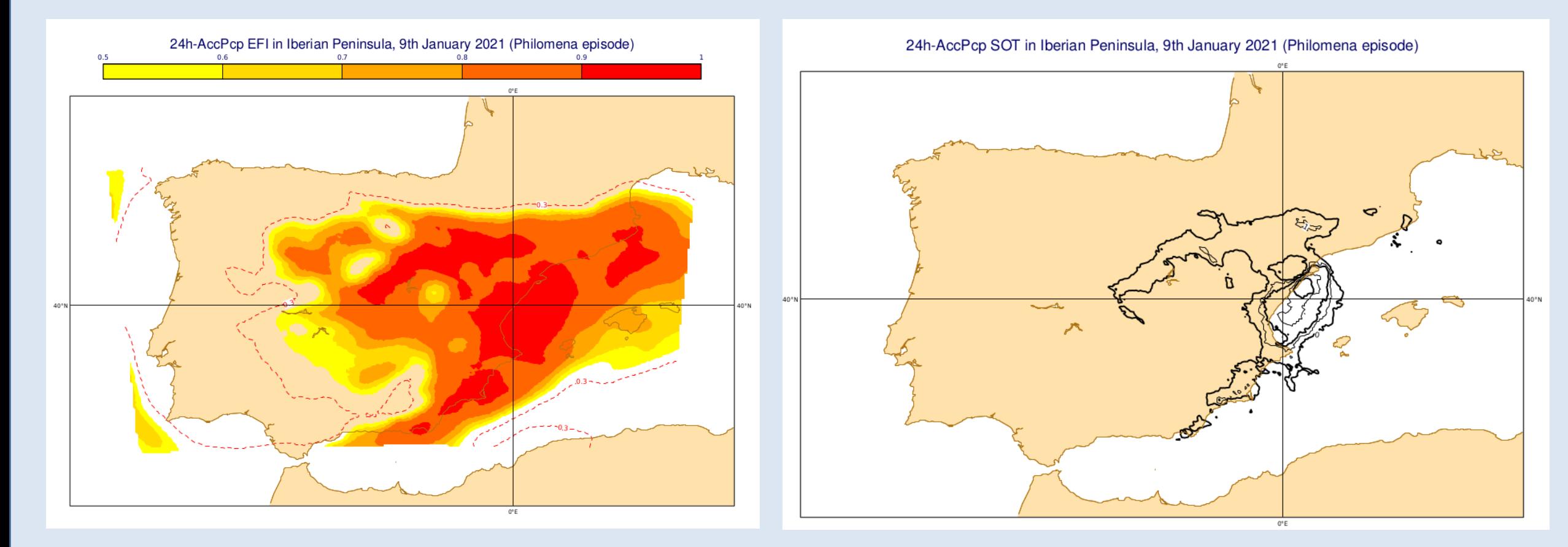

#### *EUMETNET SRNWP-EPS EFI/SOT*

*-Status review-*

*44th EWGLAM / 29th C-SRNWP meetings (September 2022)*

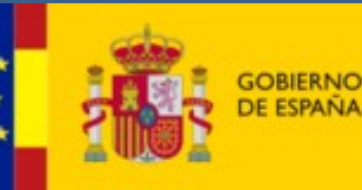

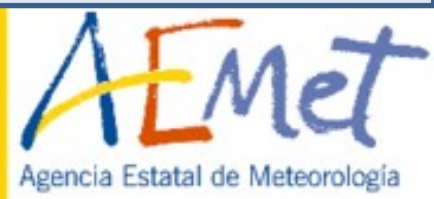

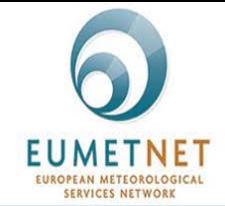

### **24h-AccSnw EFI and SOT (9th January 2021)**

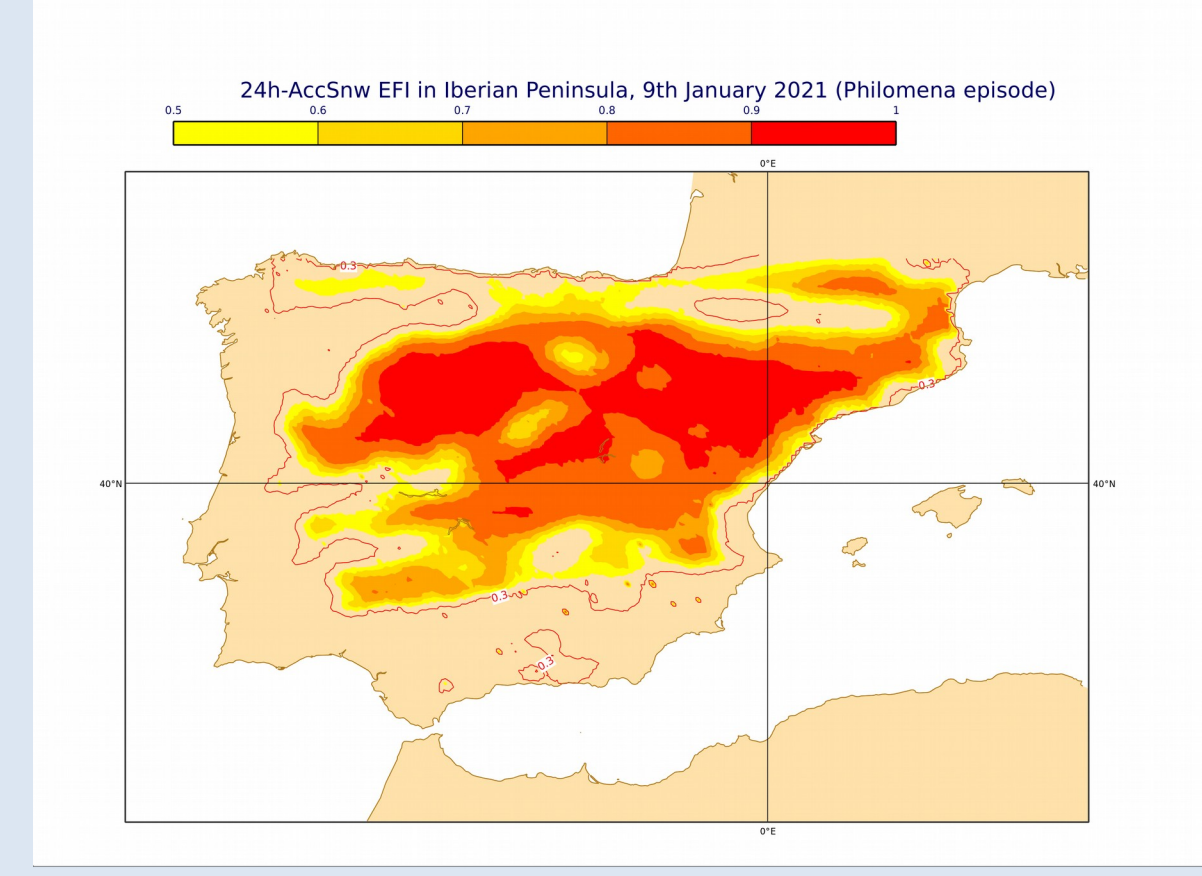

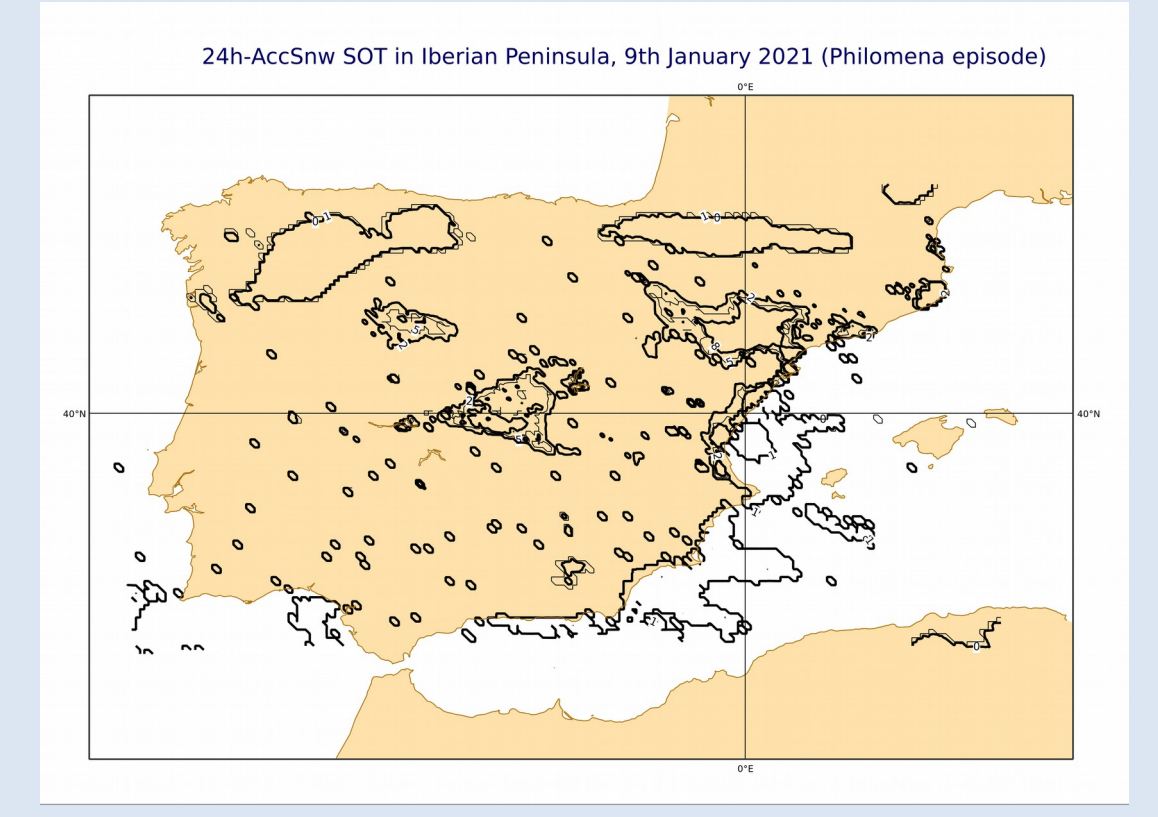

#### *EUMETNET SRNWP-EPS EFI/SOT*

*-Status review-*

*44th EWGLAM / 29th C-SRNWP meetings (September 2022)*

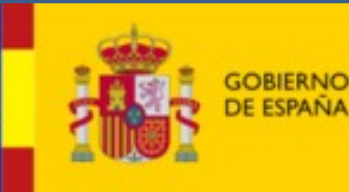

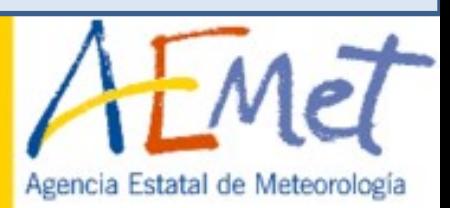

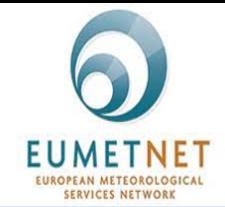

### **24h-T2mMax EFI and SOT (9th January 2021)**

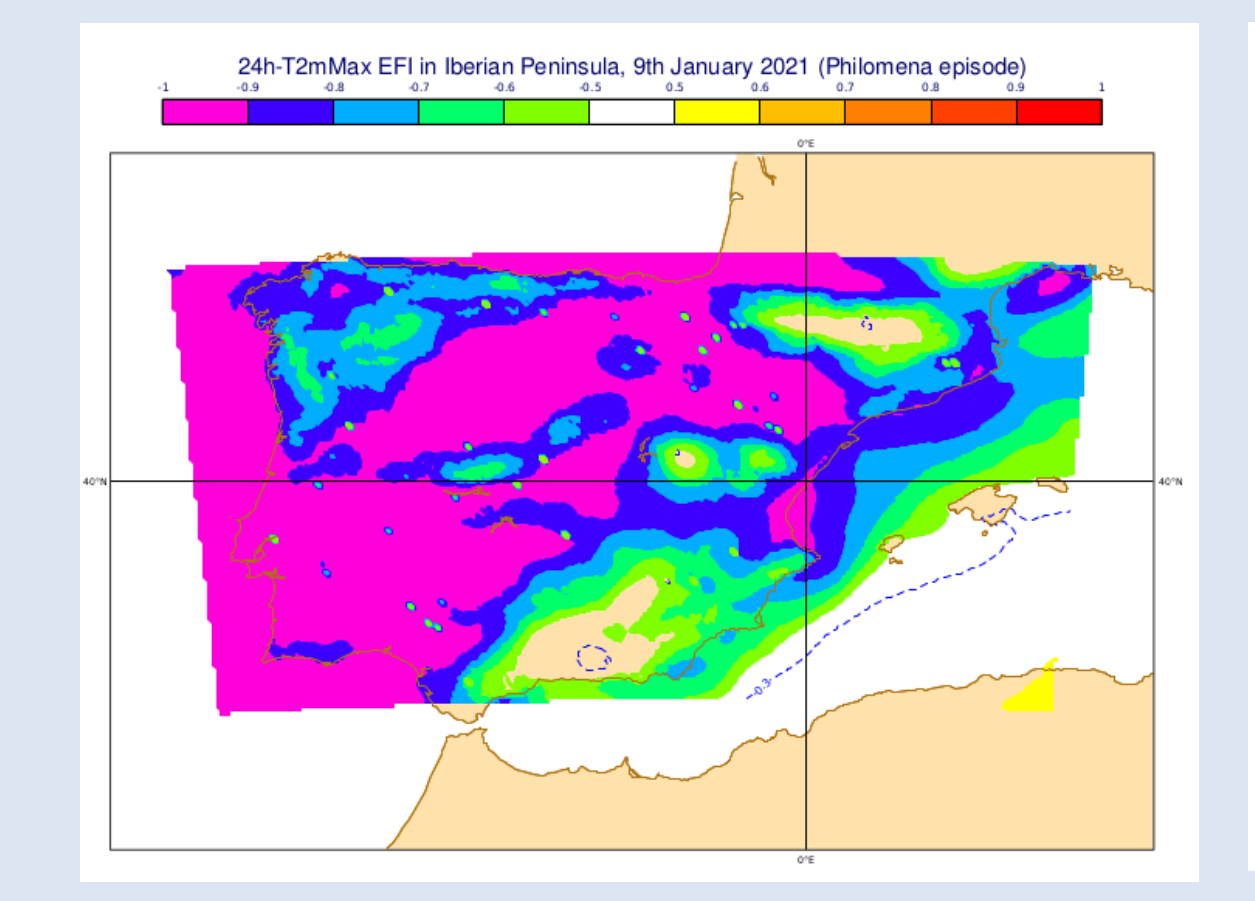

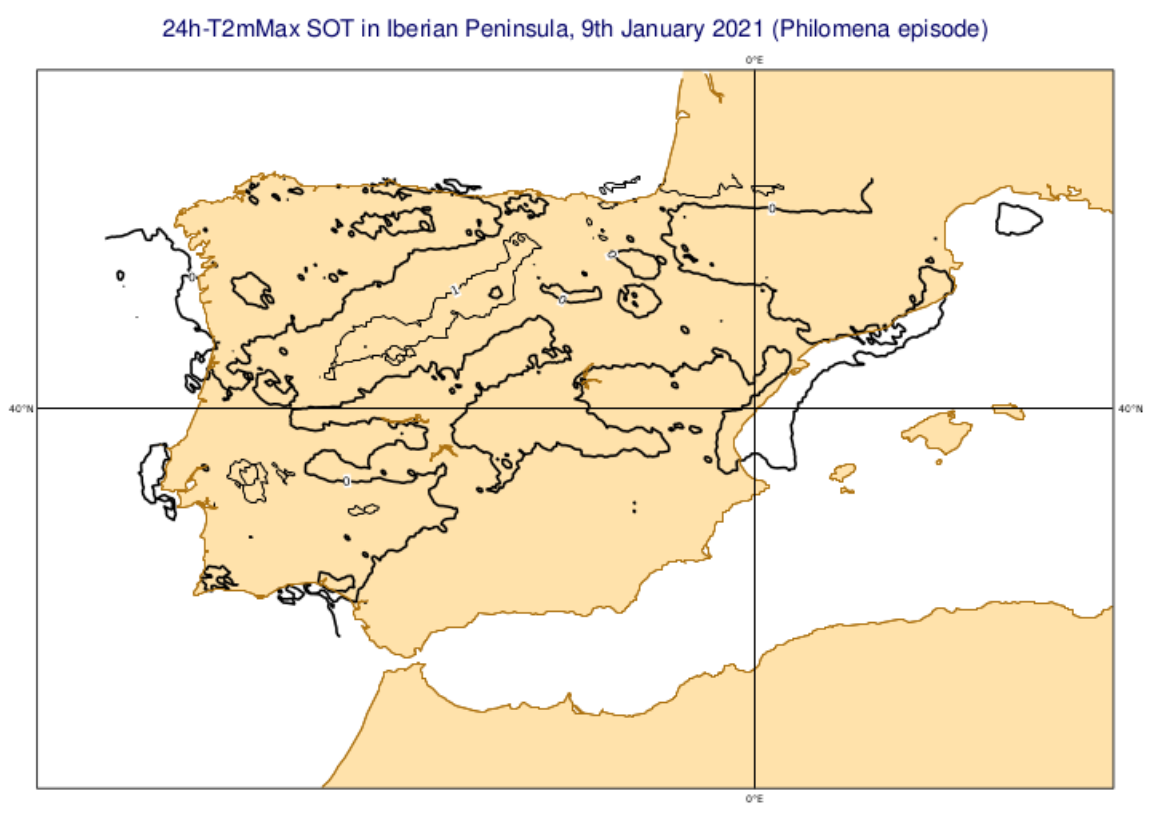

#### *EUMETNET SRNWP-EPS EFI/SOT*

*-Status review-*

*44th EWGLAM / 29th C-SRNWP meetings (September 2022)*

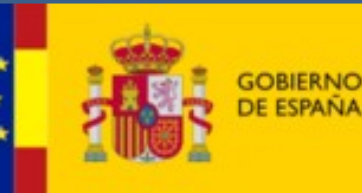

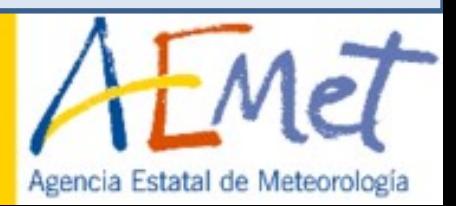

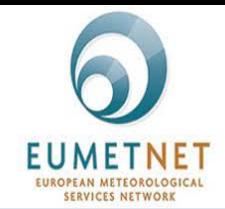

### **24h-T2mMin EFI and SOT (9th January 2021)**

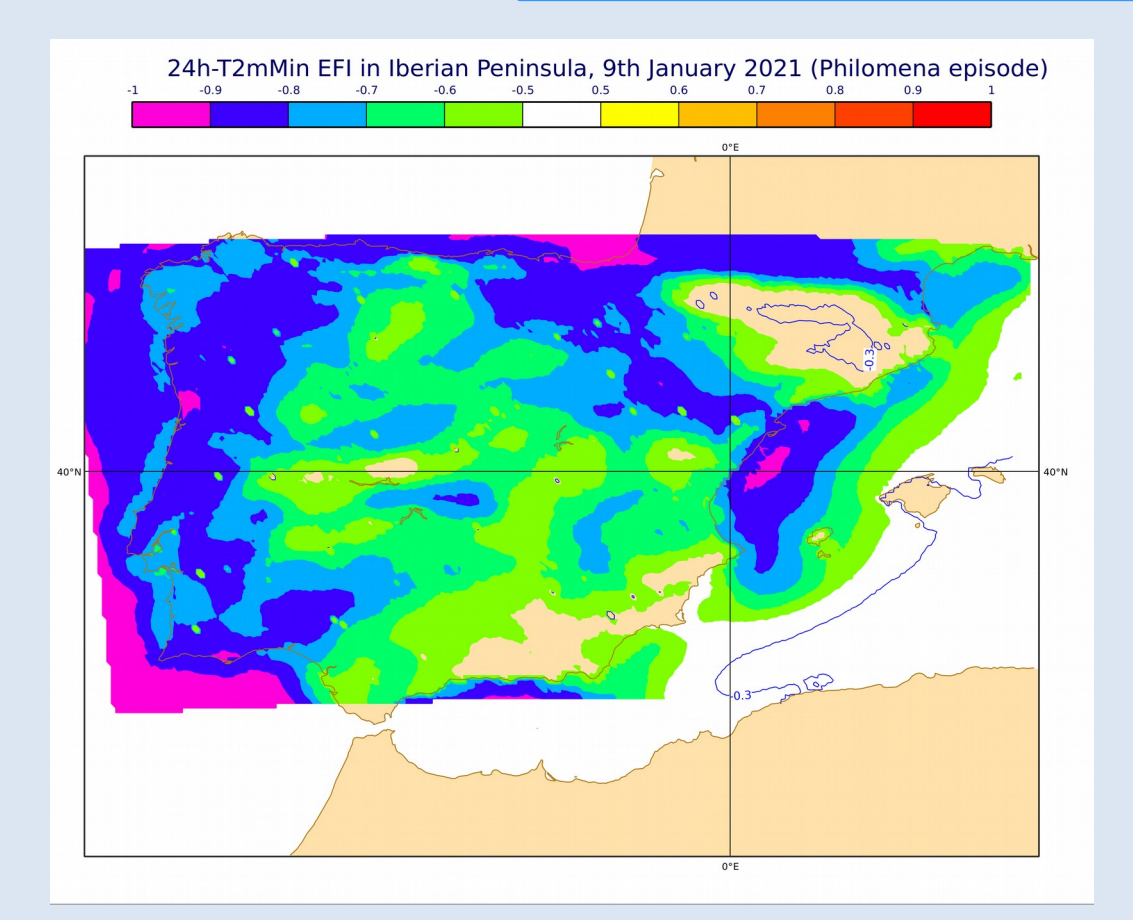

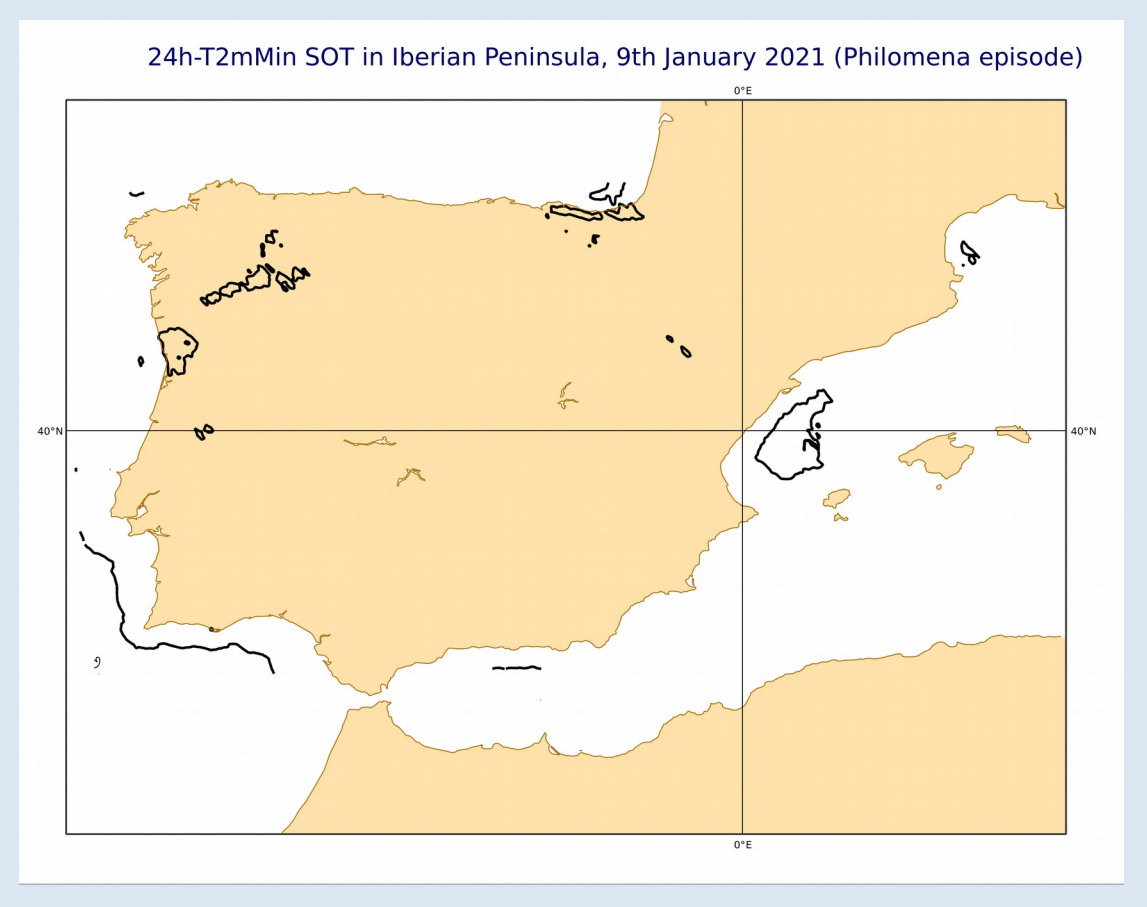

#### *EUMETNET SRNWP-EPS EFI/SOT*

*-Status review-*

*44th EWGLAM / 29th C-SRNWP meetings (September 2022)*

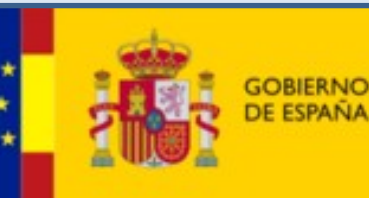

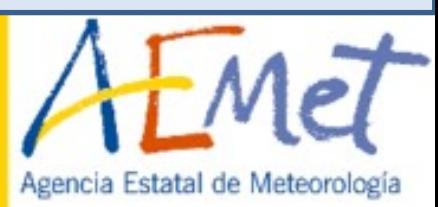

### Next steps

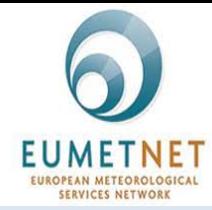

- Start implementing EFI/SOT for 24h-10mMaxWindGust and 24h-T2mMean using gSREPS GRIB files.
- Once checked that software works fine for all the interested meteorological variables, we will start working with GRIB files from different EUMETNET members LAM-EPS such as MFArome-EPS / IT-EPS / IREPS / COMEPS and so on.

**Our final target is to bring EFI/SOT to the EUMETNET family**

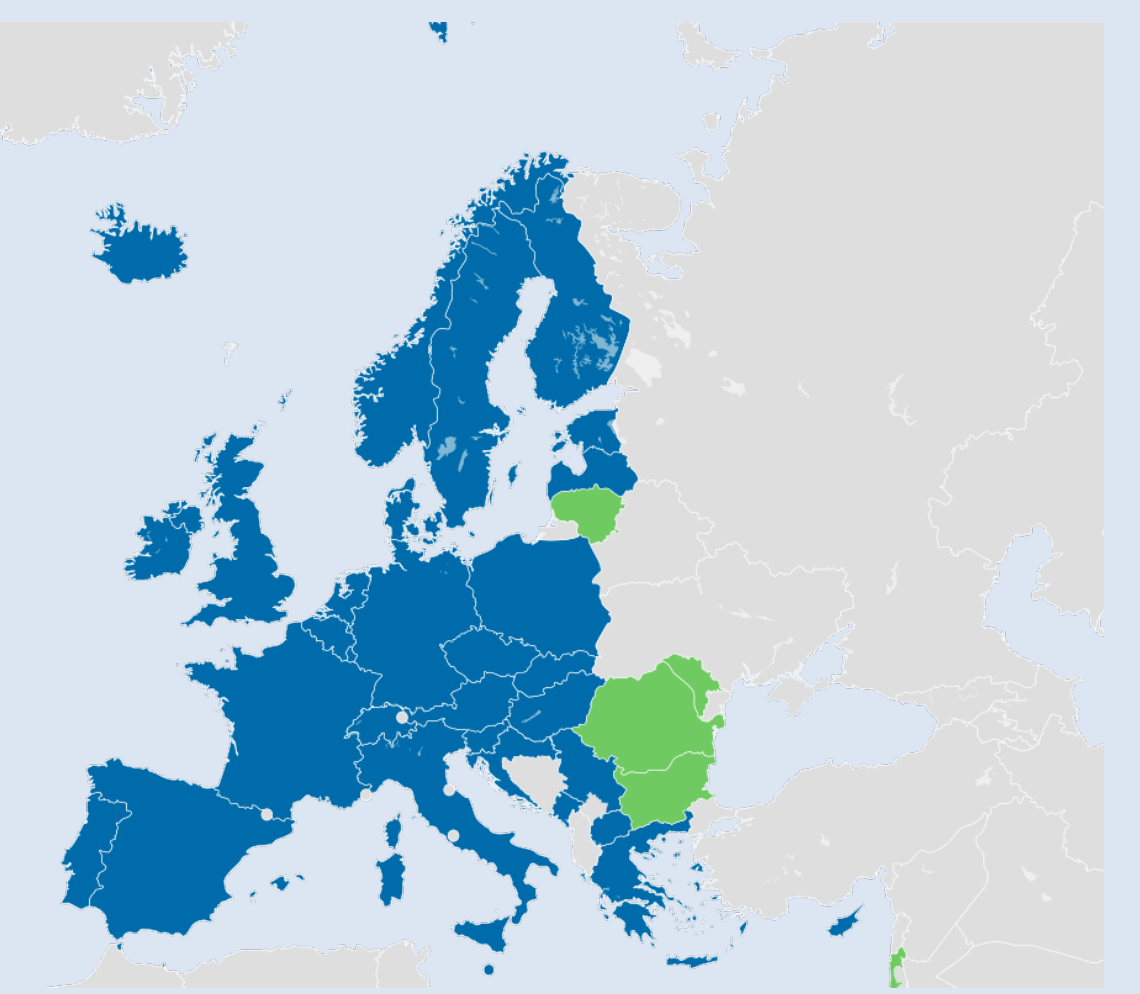

#### *EUMETNET SRNWP-EPS EFI/SOT*

*-Status review-44th EWGLAM / 29th C-SRNWP meetings (September 2022)*

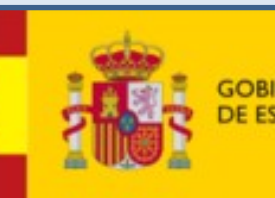

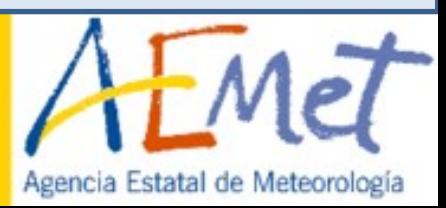

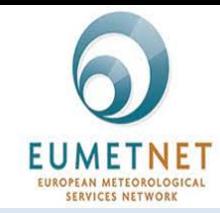

### **THANK YOU VERY MUCH FOR YOUR ATTENTION!!**

### **If you want to consult any doubt or question, please, do not hesitate to send an e-mail at** *srnwpeps\_efi@aemet.es*

*EUMETNET SRNWP-EPS EFI/SOT -Status review-44th EWGLAM / 29th C-SRNWP meetings (September 2022)*

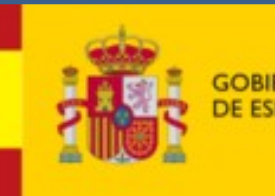

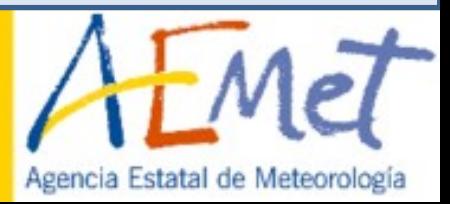